BMEB DEC/X11 SVSTEM EXERCISER MODULE<br>XBMEB0.P11 12-0CT-78 11:49

 $\sim$ 

MACY11 30A(1052) 12-0CT-78 16:20 PAGE 2

SEQ 0001

 $\mathcal{L}$ 

**AREM**  $\sim$ 

## **IDENTIFICATION**

PRODUCT CODE: AC-F053B-MC

CX8MEBO BM873-YF MODULE **PRODUCT NAME:** 

**PRODUCT DATE:** SEPTEMBER 1978

MAINTAINER: DEC/X11 SUPPORT GROUP

THE INFORMATION IN THIS DOCUMENT IS SUBJECT TO CHANGE<br>WITHOUT NOTICE AND SHOULD NOT BE CONSTRUED AS A COMMITMENT<br>BY DIGITAL EQUIPMENT CORPORATION. DIGITAL EQUIPMENT<br>CORPORATION ASSUMES NO RESPONSIBILITY FOR ANY ERRORS THAT

THE SOFTWARE DESCRIBED IN THIS DOCUMENT IS FURNISHED TO THE<br>PURCHASER UNDER A LICENSE FOR USE ON A SINGLE COMPUTER<br>SYSTEM AND CAN BE COPIED (WITH INCLUSION OF DIGITALS<br>COPVRIGHT NOTICE) ONLY FOR USE IN SUCH SYSTEM, EXCEPT

DICITAL EQUIPMENT CORPORATION ASSUMES NO RESPONSIBILITY FOR<br>THE USE OR RELIABILITY OF ITS SOFTWARE ON EQUIPMENT THAT IS<br>NOT SUPPLIED BY DIGITAL.

COPYRIGHT (C) 1976,1978 DIGITAL EQUIPMENT CORPORATION

## BMER DEC/X11 SYSTEM EXERCISER MODULE<br>XAMEBO.P11 12-OCT-78 11:49  $12 - 0$ CT $-78$   $11:49$

MACY11 30A(1052) 12-0CT-78 16:20 PAGE 3

1.0 ABSTRACT

BME IS A BACKGROUND MODULE THAT EXERCISES A SINGLE BM873-YF<br>BOOTSTRAP ROM OPTION. IT COMPARES THE CONTENTS OF EACH OF THE<br>256(10) LOCATIONS STORED IN THE ROM WITH THE CONTENTS OF A<br>256(10) WORD CORE MEMORY BUFFER TO VERIPY

## 2.0 REQUIREMENTS

HARDWARE: A PDP11 COMPUTER WITH A BM813-YF OPTION STORAGE:: BME REQUIRES:<br>2. DECIMAL WORDS: 368<br>2. OCTAL WORDS: 0560<br>3. OCTAL BYTES: 1340

## 3.0 PASS DEFINITION

THE INITIAL PASS CONSISTS OF EXECUTING THE BASIC TEST SEQUENCE<br>ONE TIME BEFORE REPORTING END OF PASS.<br>SUBSEQUENT PASSES OF THE BMDA MODULE CONSISTS OF 100(8) ITERATIONS<br>OF THE BASIC TEST SEQUENCE DESCRIBED IN PARA. 7 BELOW

4.0 EXECUTION TIME

PASS TIME VARIES DEPENDENT UPON CPU TYPF AND THE CONFIGURATION<br>BEING EXERCISED. WHEN RUNNING ALONE ON A PDP11/40 THE FIRST PASS<br>SHOULD TAKE LESS THAN 10 SECONDS AND SUBSEQUENT PASSES LESS<br>THAN ONE MINUTE.

5.0 CONFIGURATION OPTIONS

DEFAULT PARAMETERS:

OVA: 173000

MEQUIREO PARAMETERS:

NONE

6.0 DEVICE OPTION SFTUP

NONE REQUIRED

7.0 MODULE OPERATION

 $\sim$ 

B\*E& DEC/X11 SYSTEM EXERCTSER MODULE<br>X<mark>amebo.p11 12-nct-78 11:49</mark>

TEST SEQUENCE:

1. R1 IS SET UP TO POINT TO THE FIRST WORD IN THE ROM<br>2. P2 IS SET UP TO POINT TO THE CORRESPONDING WORD IN THE<br>CORE MEMORY BUFFER.

THE ADDRESS IN R1 IS CHECKED FOR EQUALITY TO EITHER 173024<br>OR 173224 AND IF FOUND EQUAL GOES TO STEP (5) - IF NOT<br>IT PROCEEDS WITH STEP (3). THESE TWO ADDRESSES ARE NOT<br>CHECKED BECAUSE THEIR CONTENTS AS READ ON THE BUS WIL

- 
- VARY DEPENDENT UPON WHICH PARTICULAR "LOAD" BUTTON HAD<br>
BERN INITIALLY DEPRESSED TO COMPARE A ROM WORD WITH ITS CORE<br>
IMAGE COUNTERPART. IF THE WORDS DON'T COMPARE A SUB-ROUT-<br>
INE IS CALLED TO SET UP THE ERROR INFORMATION
- 

8.0 UPERATOR OPTIONS

(NONE)

Y.O NON-STANDARD PRINTOUTS

(NONE)

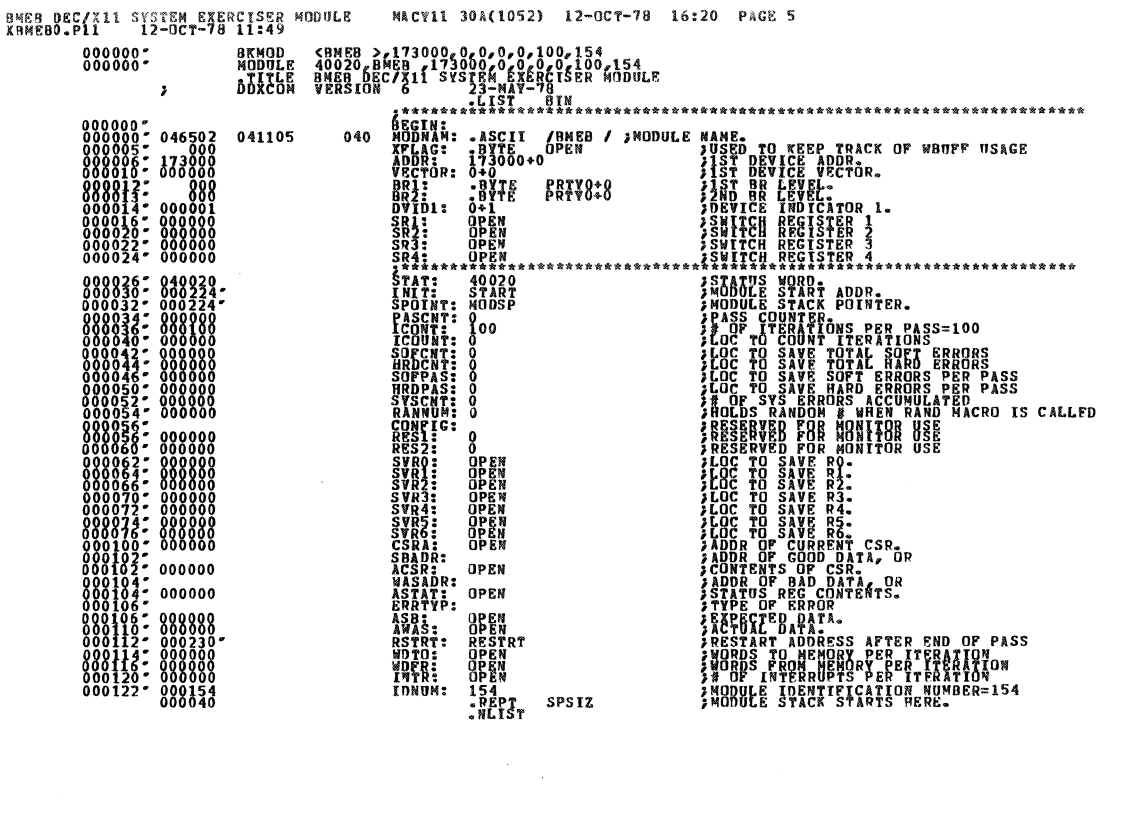

BMEB DEC/X11 SYSTEM EXERCISER MODULE

MACY11 30A(1052) 12-OCT-78 16:20 PAGE 6

wORD<br>List<br>.ENDR

MODSP: """"

 $\Omega$ 

SEQ 0005

 $000224$ 

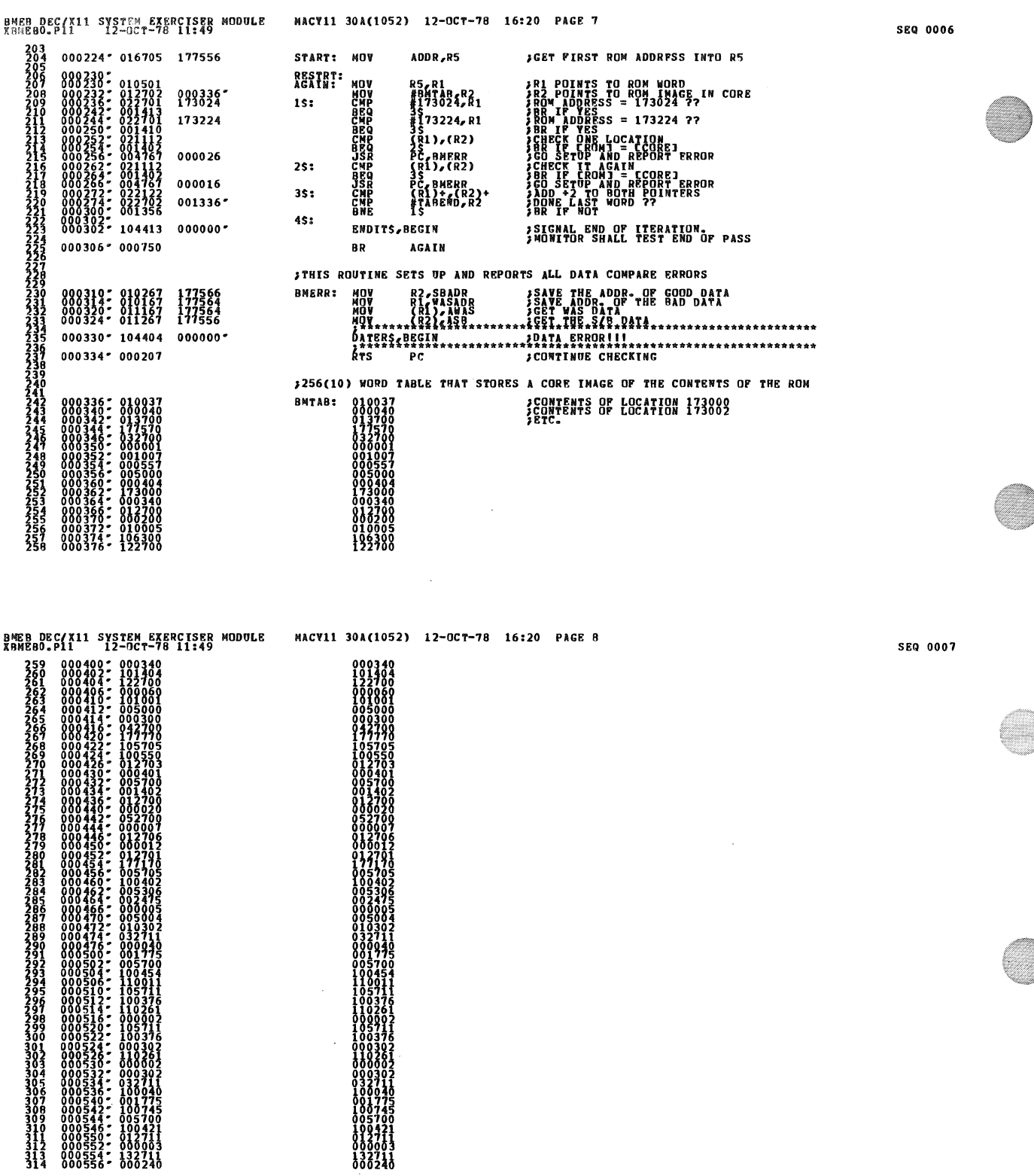

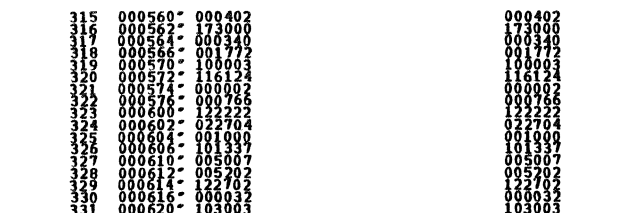

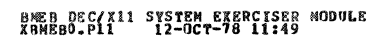

372373<br>3733745<br>3775777<br>3777979<br>37979

 $\frac{423}{425}$ <br> $425$ 

BMER DEC/X11 SYSTEM EXERCISER MODULE<br>XBMEBO.P11 12-OCT-78 11:49

MACY11 30A(1052) 12-0CT-78 16:20 PAGE 9

MACY11 30A(1052) 12-OCT-78 16:20 PAGE 10

SEQ *0008* 

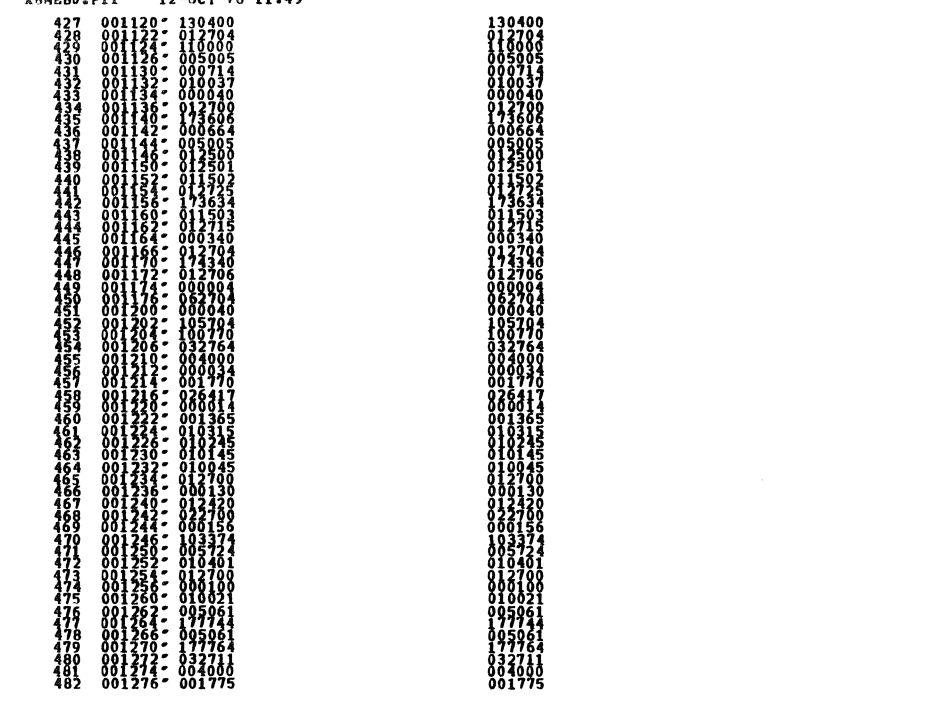

BMEB DEC/X11 SYSTEM EXERCISER MODULE NACY11 30A(1052) 12-OCT-78 16:20 PAGE 11<br>XBMEBD.P11 12-OCT-78 11:49

**BM2B DEC/X11 SYSTEM EXERCISER MODULE<br>XBM2B0.P11 12-OCT-78 11:49** 

01001 

 $\ddot{\phantom{a}}$ TABEND:

MACV11 30A(1052) 12-OCT-78 16:20 PAGE 12

 $\bar{z}$ 

SEQ 0011

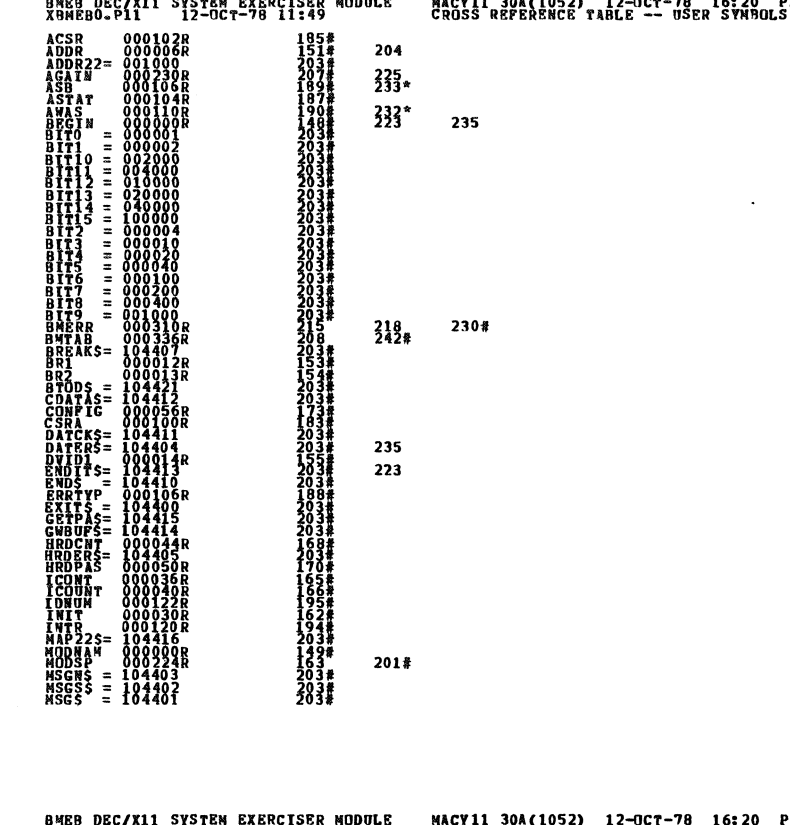

- Million

 $\hat{\mathcal{A}}$ 

**Bandon** 

 $\sim$ 

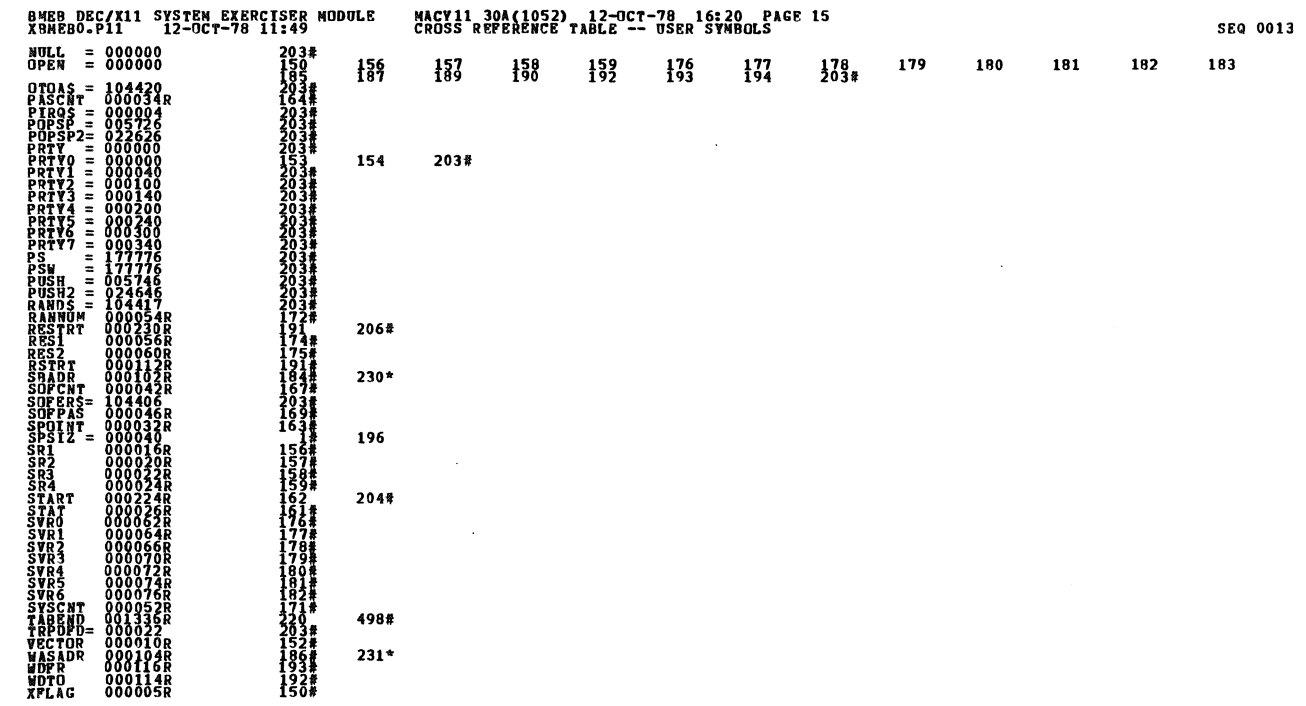

RRRORS DETECTED: ce0<br>XBMERO XBMEBO/SOL/CRE: SY⊫DDXCOM,XBMEBO<br>ROM-TIME: RPP SOL/CRE: SY⊫DDXCOM,XBMEBO<br>ROM-TIME: RTTO: 19{3=8ces}<br>CORE USED: "TR! {{3=8ces}<br>CORE USED: "TR! {{3=8ces}

BMEB DEC/X11 SYSTEM EXERCISER MODULE<br>X9MEB0.P11 12-OCT-78 11:49  $\therefore$  ABS. 000000 889

MACV11 30A(1052) 12-OCT-78 16:20 PAGE 16<br>CROSS REFERENCE TABLE -- USER SYMBOLS

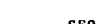